# Analysis Facilities Monitoring Discussion

Rob Gardner, Liz Sexton-Kennedy with contributions from Alessandra Forti, Markus Schulz, Thomas Hartmann, Yves Kemp, James Lett, Giordon Stark

> WLCG/HSF Workshop @ DESY 16 May 2024

### Plan for our discussion

- Offer questions, define a scope for today
- Show some examples of existing monitoring of AFs and grid-based analysis
- Open discussion, your ideas

#### 8 **Monitoring and Metrics**

To provide an extensive overview on how resources are used in order to guide infrastructure development and to allow users to make an informed decision about which infrastructure to use, key parameters should be published for each AF.

Metrics for AFs can be categorized into four areas

1. User experience metrics

- 2. User trend metrics
- 3. Performance metrics

4. Facility metrics

### [Analysis Facilities Whitepaper](https://arxiv.org/abs/2404.02100)

# What are the questions, and from whom?

- Users (experience)
	- What resources are available?

1

- $\circ$  How long will my jobs wait in queue? Why do they run so slow? Why is my notebook hanging? Why did my last few jobs not finish? Why are my jobs held? Why did my jobs fail? Why are they being held?
- How do I access my data? Is it local? How do I get X software installed? How do I run with my container?  $2)$  or form  $(3)$  fooility motion
- Resource providers (trends, performance, facility metrics)
	- What resources (cpu, disk-capacity, disk-fast, network, gpu) are under-provisioned?
	- What are the performance bottlenecks?
	- What are the (unexpressed) requirements?
	- Managing the storage scratch, precious, freeing up space, group storage
	- Scheduling bursty workflows & precious resources (GPUs, fast storage)
- A fifth category: metrics for **framework & platform developers**
	- Which data formats are physicists most often using and by which frameworks?
	- Are performance targets met? (e.g. X TB / Y minutes)
	- Where are the inefficiencies and user pain points?
	- What capabilities are missing?

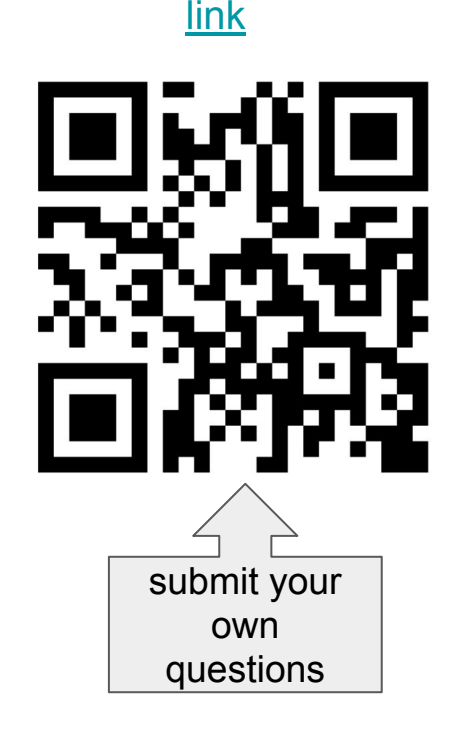

# some examples

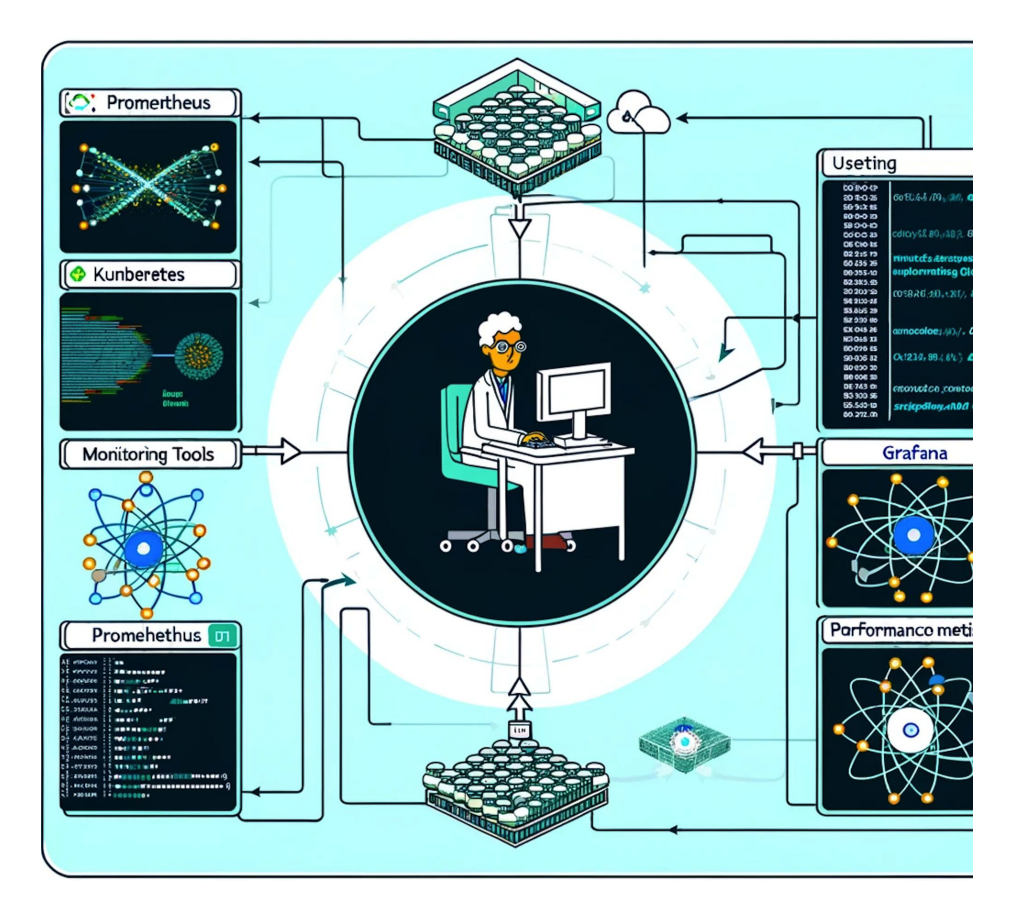

# NERSC ([Perlmutter](https://docs.nersc.gov/systems/perlmutter/))

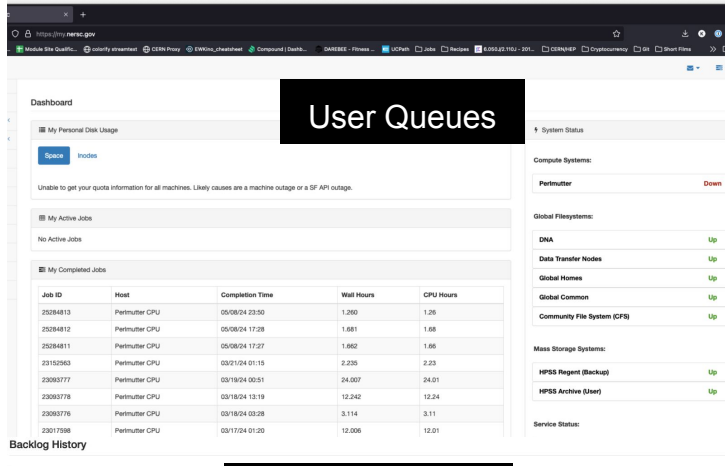

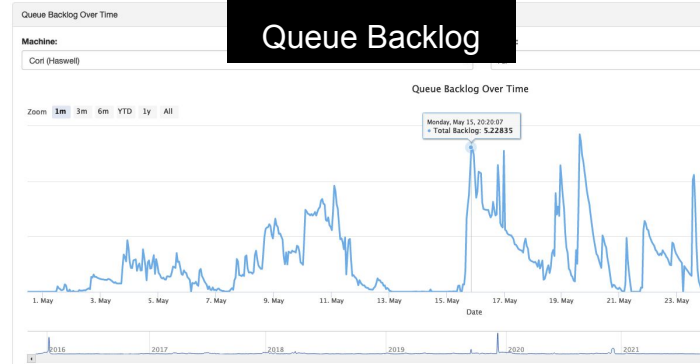

#### Queue Wait Times Queue Wait Time Heatmap of Queue Walt Times and Number of Jobs QOS: Machine Perimutter (all)  $\sim$  $\mathsf{All}$ Username: Account Datetime Range: May 1, 2024 (08:44)  $\,$  to  $\,$ May 15, 2024 (08:44) Walt Time Range: 0 - 128 **Reset Defaul** Average Queue Wait Time eng. 4094 - 819 2045 - 4055 1004 - 2047 612 - 1022  $256.51$ 128 - 255  $44:127$  $32.81$  $16 - 31$  $8 - 11$  $4.7$  $1.1$  $\begin{array}{cccccc} H & & H & & H \\ & & \text{Planck} & \text{Poisson} & \text{Tr} \end{array}$  $\mathbf{d}$  $54$

#### This tool generates a batch script template which also realizes specific process and thread binding configurations.

#### Machine

 $\bullet$  6  $\bullet$ Close to

 $\mathbb{R}^{d-1} \times \mathbb{R}^{d}$ 

Select the machine on which you want to submit your job.

Perlmutter - GPU

#### **Application Name**

**Jobscript Generator** 

Job Information

Specify your application including the full path.

#### mcfm

**Job Name** 

Specify a name for your job.

#### nnlo

**Email Address** 

Specify your email address to get notified when the job enters a certain state.

#### **Quality of Service**

Select the QoS you request for your job.

#### regular

#### **Wallclock Time** 25. May  $10$

hours

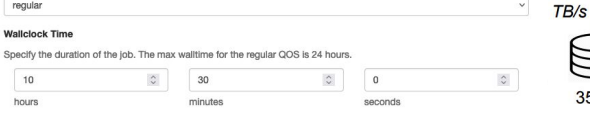

### Job Script Generator

#### #!/bin/bash #SBATCH -N 128 #SBATCH -C gpu

#SBATCH -G 512 #SBATCH -q requiar #SBATCH -J nnlo #SBATCH -t 10:30:00

#SBATCH - A m1256

5

35 PB

 $\sim$ 

 $\mathbf{v}$ 

#OpenMP settings: export OMP\_NUM\_THREADS=1 net OMP BLAC

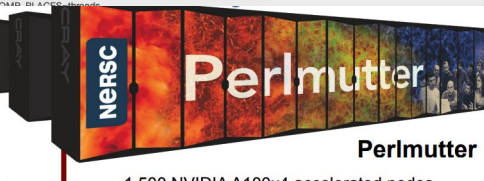

1,500 NVIDIA A100x4 accelerated nodes 3.000 AMD dual-socket "Milan" CPU nodes 384 TB (CPU) + 240 TB (GPU) memory HPE Cray Slingshot high speed interconnect Debuted as World's 5th most powerful system 140 PF Peak

5

**Mumber of Modes** 

### DESY NAF

#### aggregate resource delivery

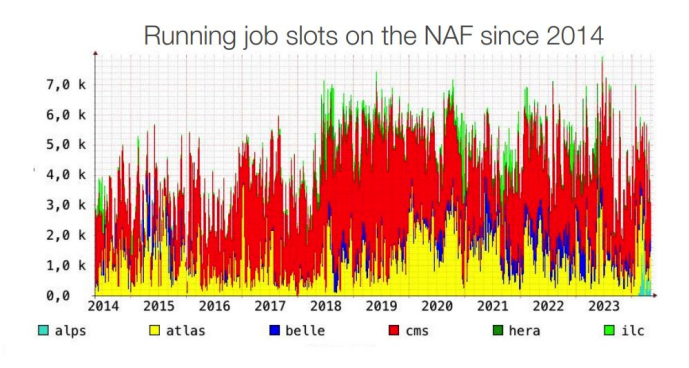

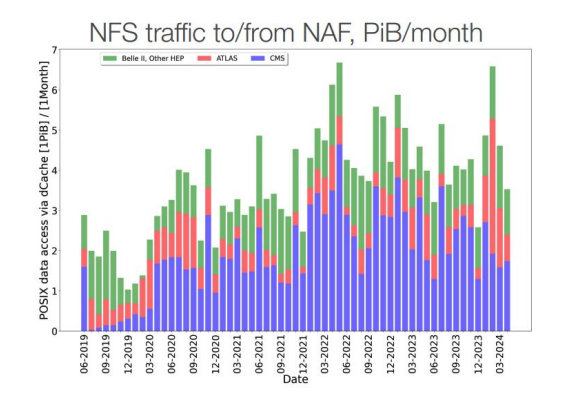

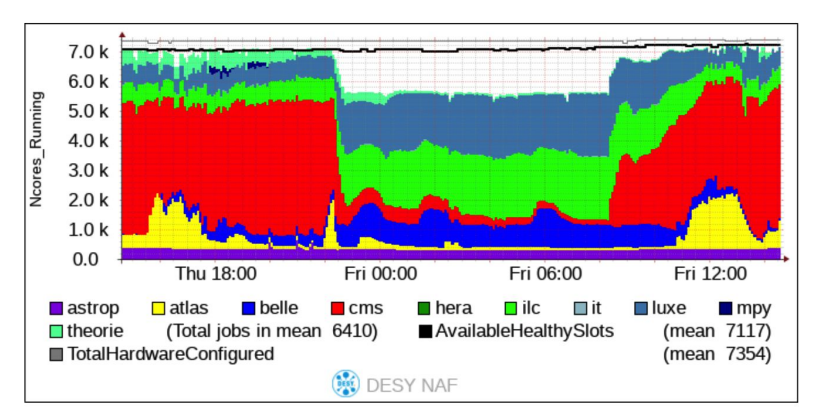

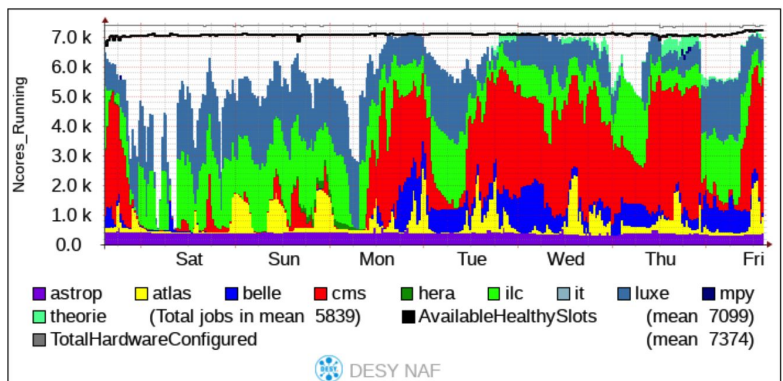

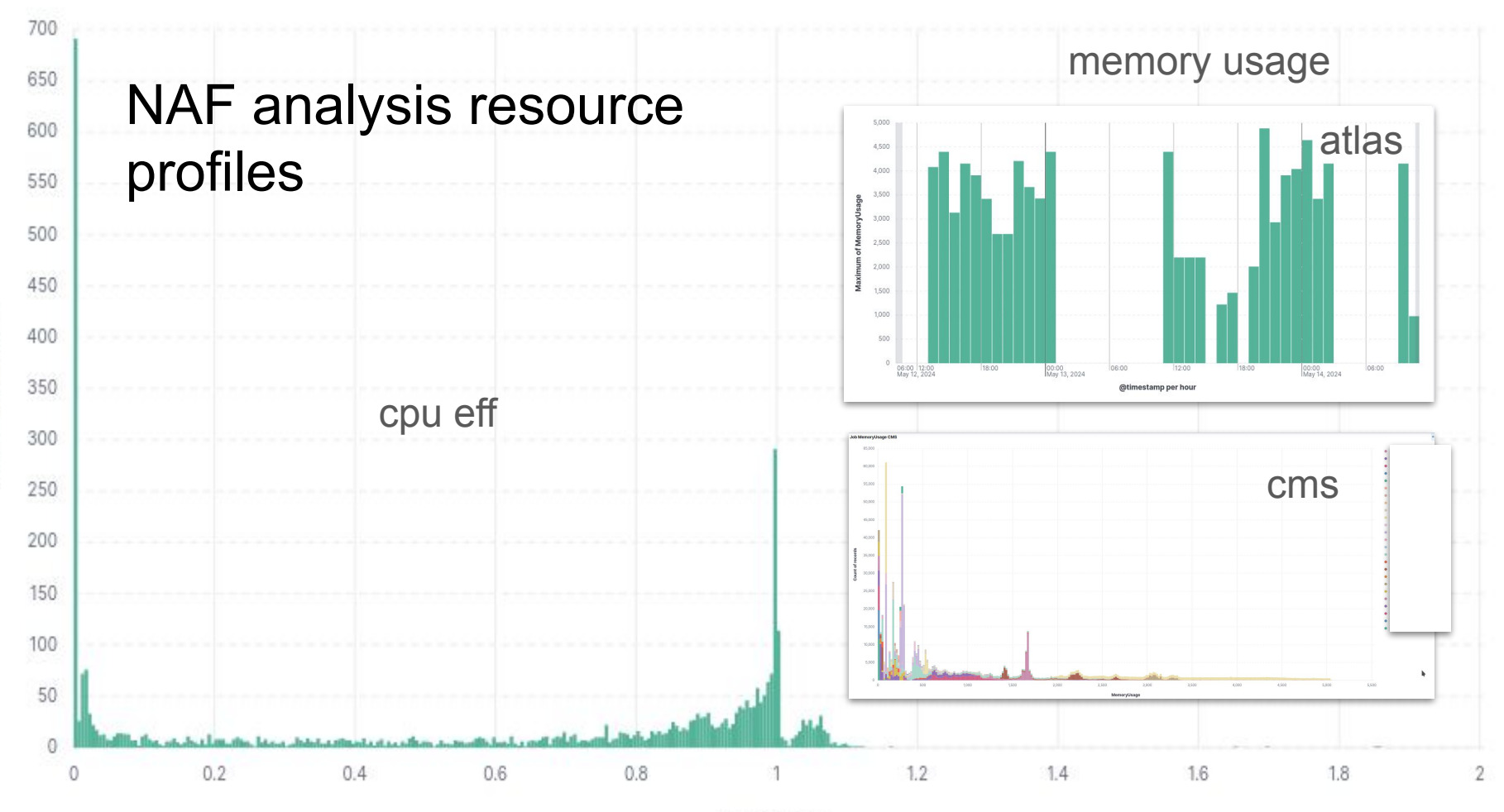

Count of records

CpusUsage

### CERN AF-Pilot

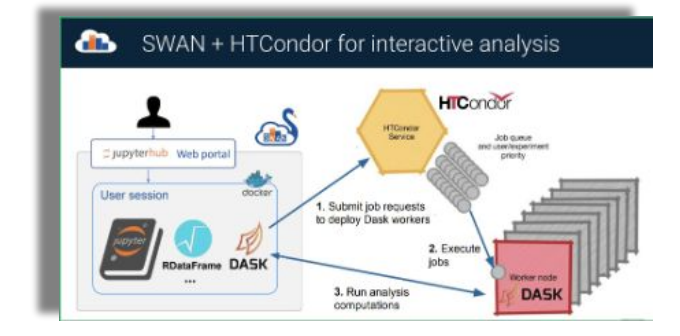

- The AF-pilot is linking and expanding existing services at CERN and connecting them to additional resource and load management systems
	- SWAN, CONDOR, Dask, RDataFrame, Coffea, CERN's shared GPUs, EOS…
	- There is quite detailed monitoring for all existing services and the infrastructure…
	- These have and will be combined to create a worthwhile AF specific monitoring

- The CERN AF-pilot is still in its infancy...
	- We have checked that in both systems we can track the use
	- But we haven't come to adding the specific attributes into our probes

### CERN AF-Pilot Examples: SWAN

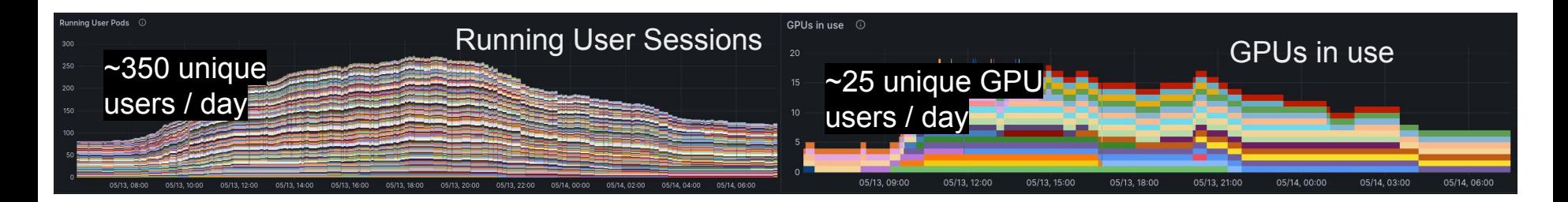

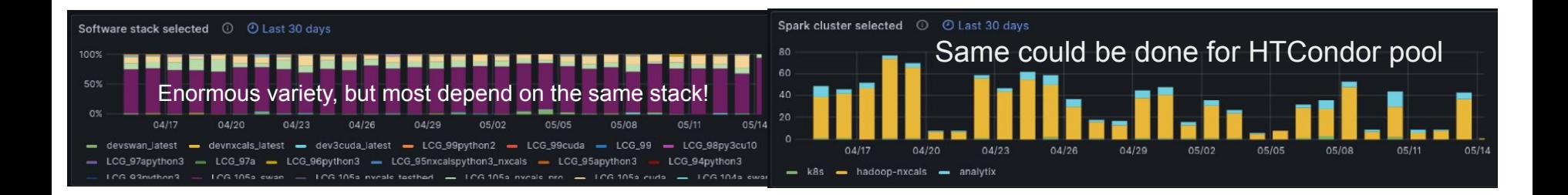

### CERN AF-Pilot Ideas for Condor:

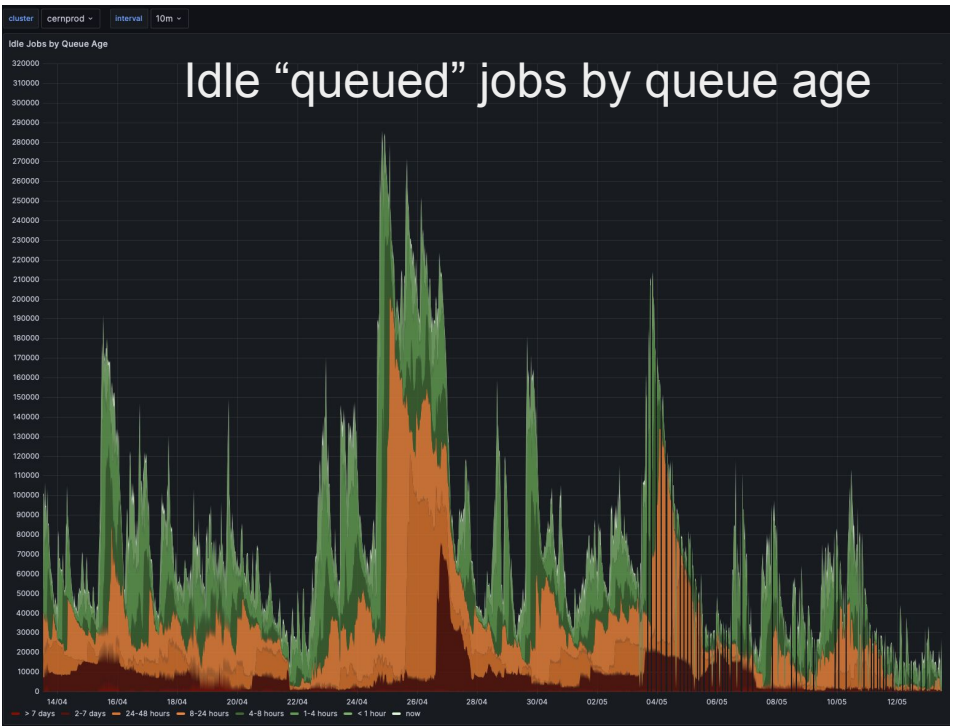

But with very different time ranges << 1h

## CERN AF-Pilot Ideas for Condor-2

Home > Dashboards > Experiment Batch Details ☆ <6

- We have detailed and complex monitors for the experiments' activities
	- 50+ diagrams…
- To this we consider to add similar plots covering the "interactive" usage patterns
- The accounting data at CERN can be queried to extract the AF specific resource usage
	- We haven't looked at this in detail
	-

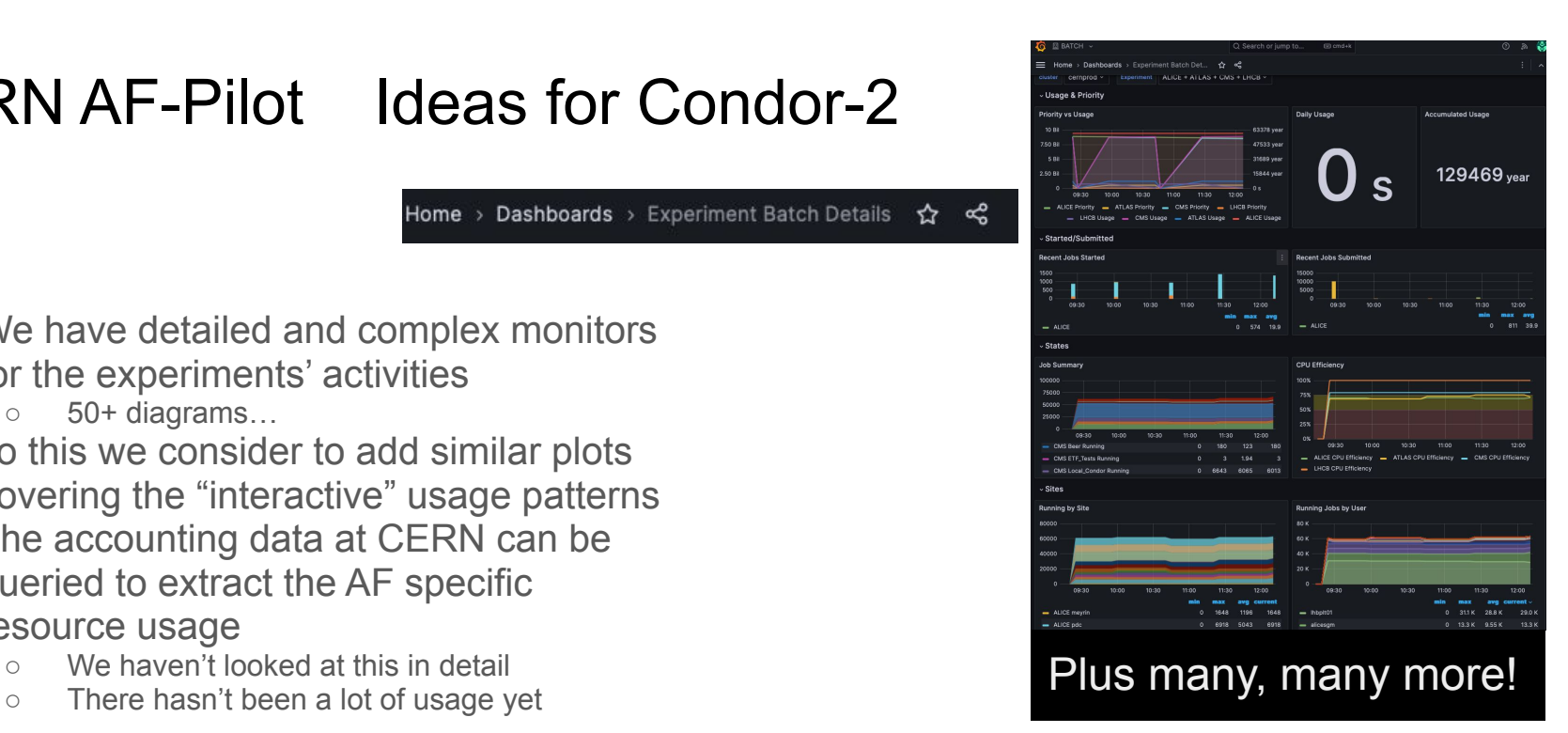

## CMS - grid and local

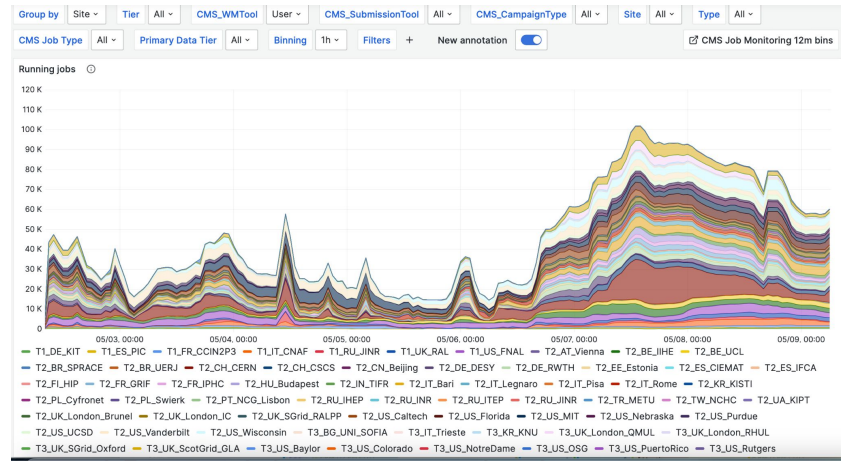

### CMS Users in the Global Pool of WLCG sites

### LPC users monitor over a year

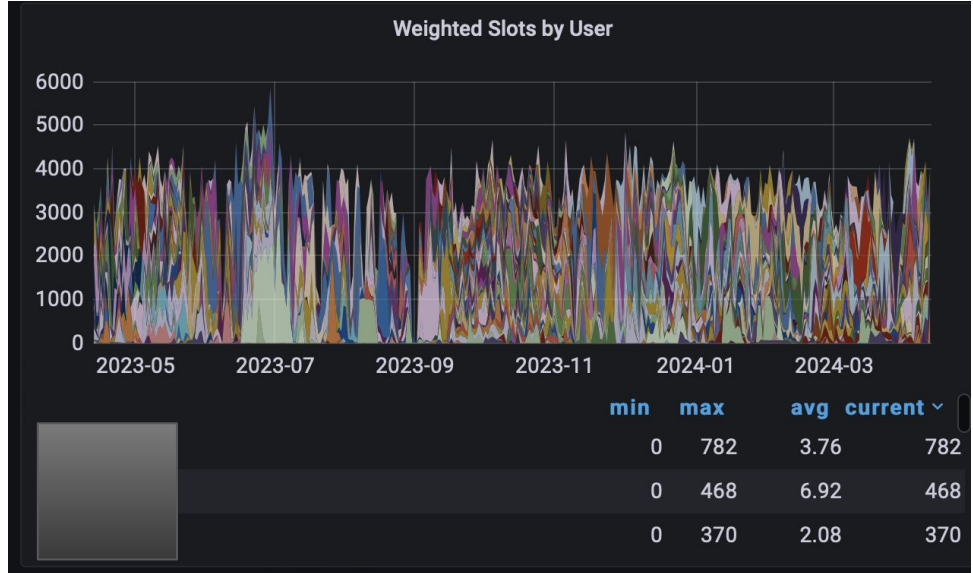

### ATLAS US Shared Tier3s [\(link](https://atlas-kibana.mwt2.org:5601/s/analysis-facility/app/dashboards?auth_provider_hint=anonymous1#/view/8bb58440-6145-11ed-afcf-d91dad577662?_g=(refreshInterval:(pause:!t,value:0),time:(from:now-1y%2Fd,to:now))&_a=(controlGroupInput:(chainingSystem:HIERARCHICAL,controlStyle:oneLine,ignoreParentSettings:(ignoreFilters:!f,ignoreQuery:!f,ignoreTimerange:!f,ignoreValidations:!f),panels:(acced998-a418-49c6-8369-8b720beda9d7:(explicitInput:(dataViewId:))

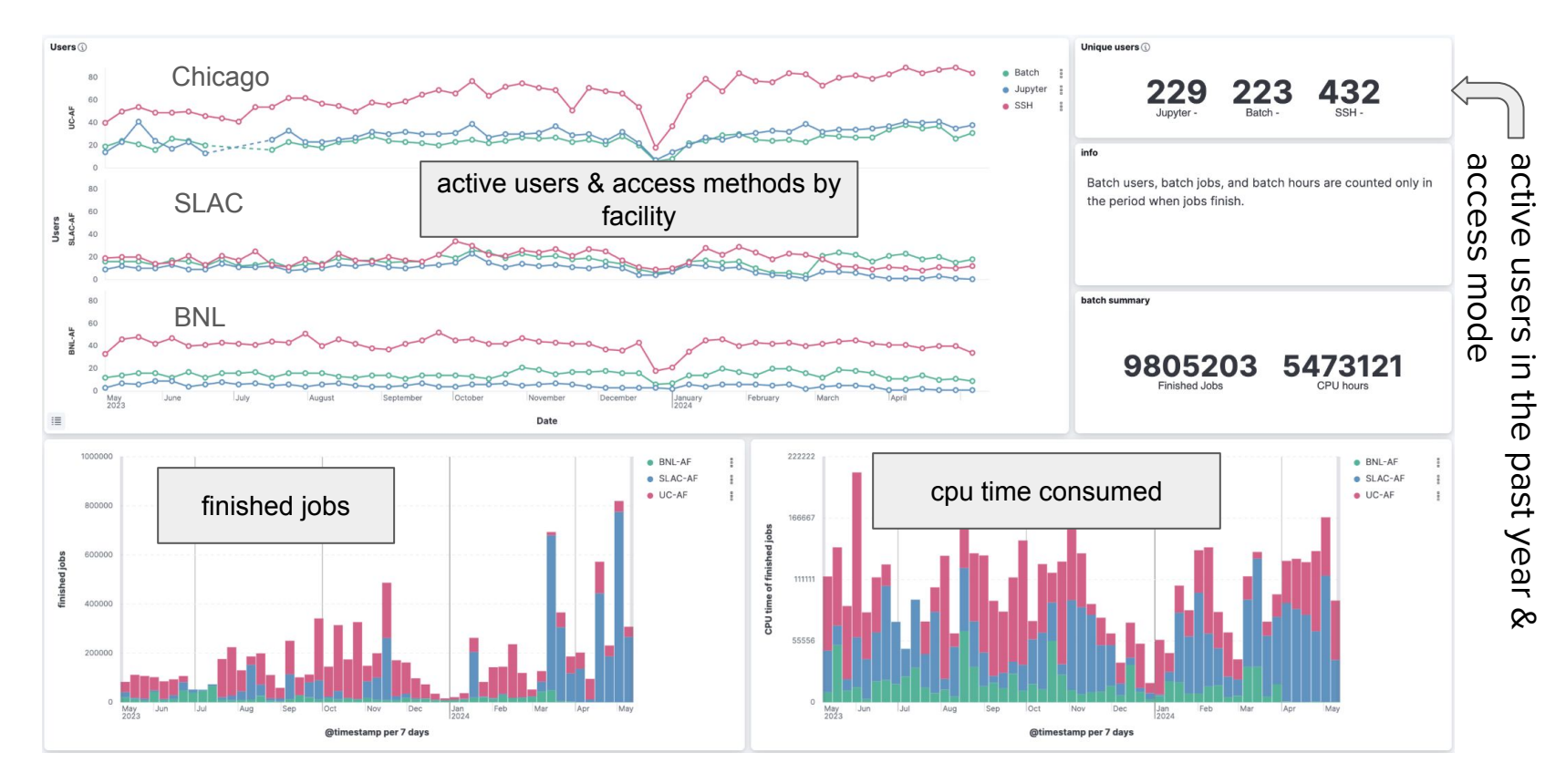

### GPU utilization

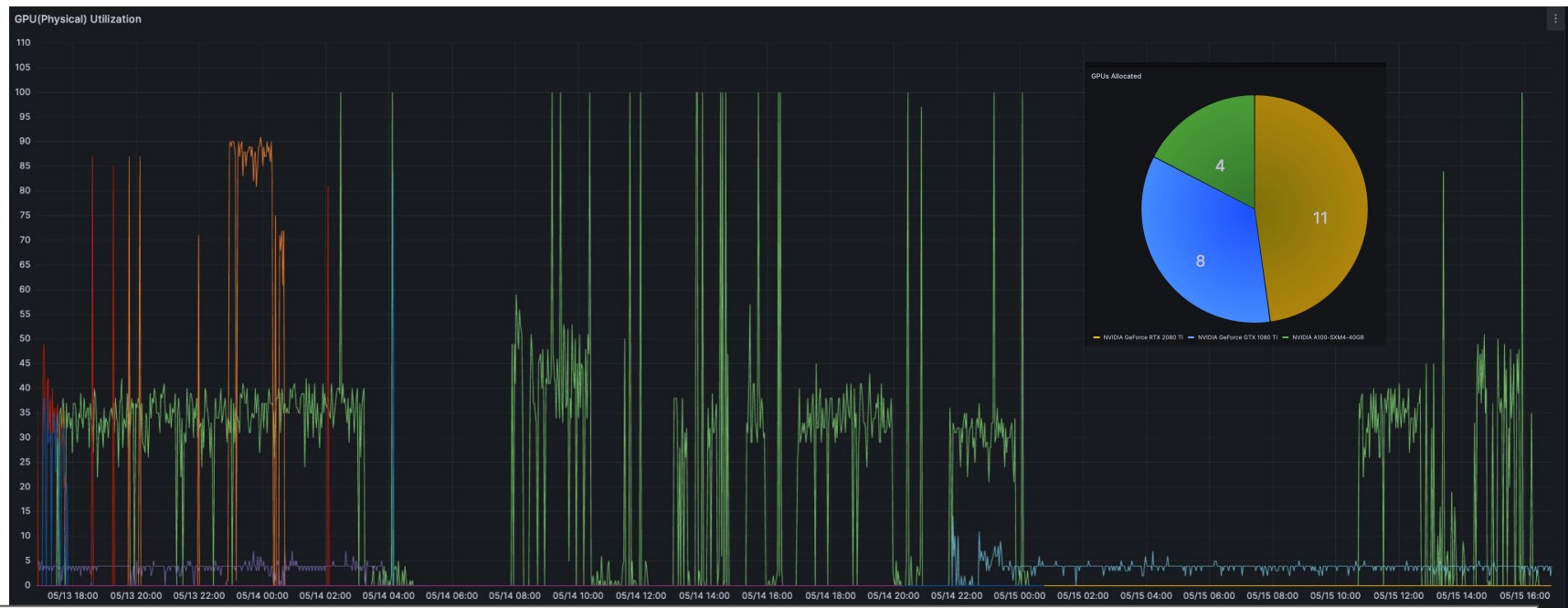

### ATLAS grid analysis ([link](https://atlas-kibana.mwt2.org:5601/s/dpa/app/dashboards#/view/6e3083a5-9de8-5204-8e17-d2db027ec944?_g=(refreshInterval%3A(pause%3A!t%2Cvalue%3A0)%2Ctime%3A(from%3Anow-1y%2Cto%3Anow))))

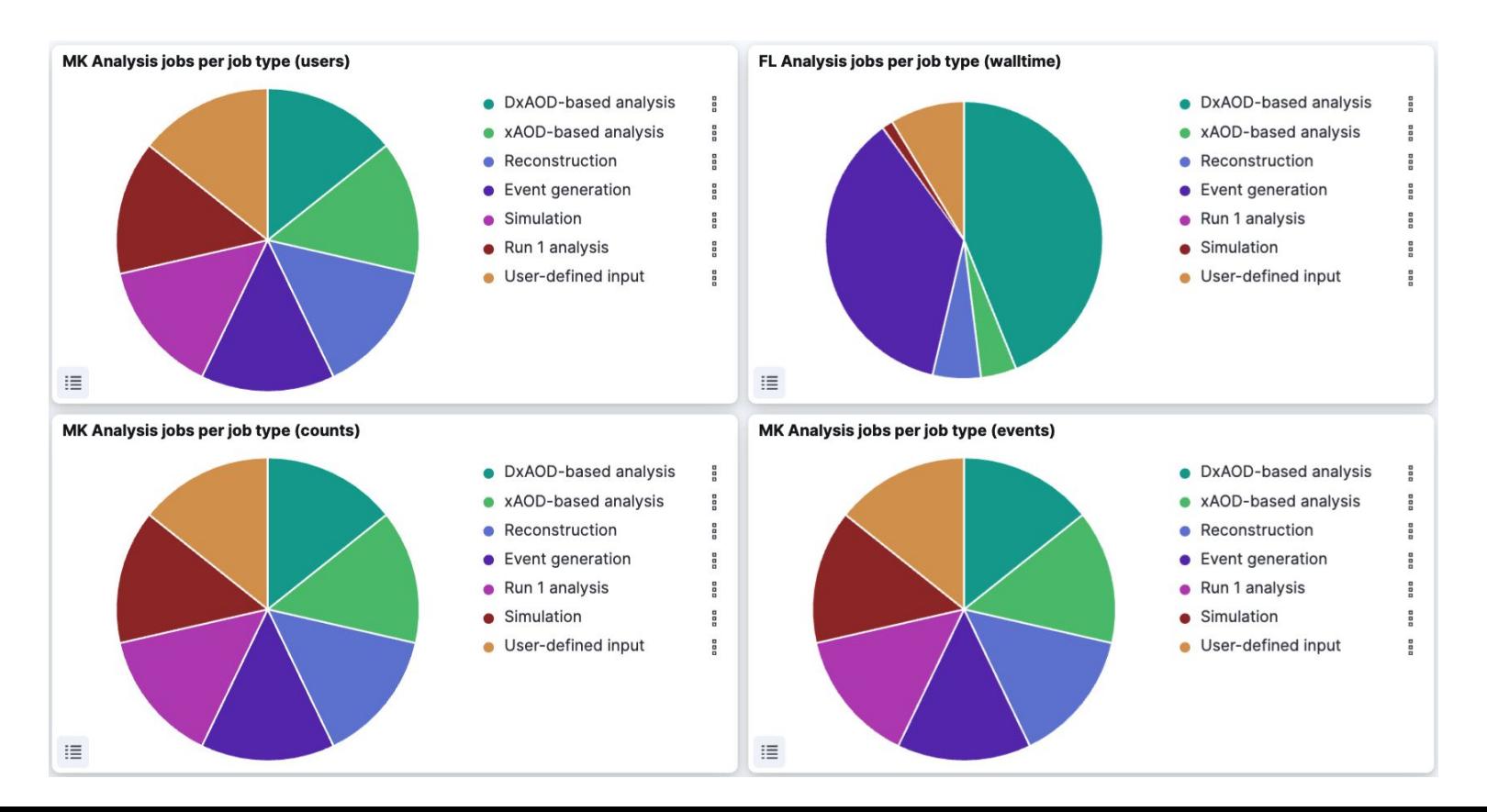

## ATLAS grid analysis ([link](https://atlas-kibana.mwt2.org:5601/s/dpa/app/dashboards#/view/6e3083a5-9de8-5204-8e17-d2db027ec944?_g=(refreshInterval%3A(pause%3A!t%2Cvalue%3A0)%2Ctime%3A(from%3Anow-1y%2Cto%3Anow))))

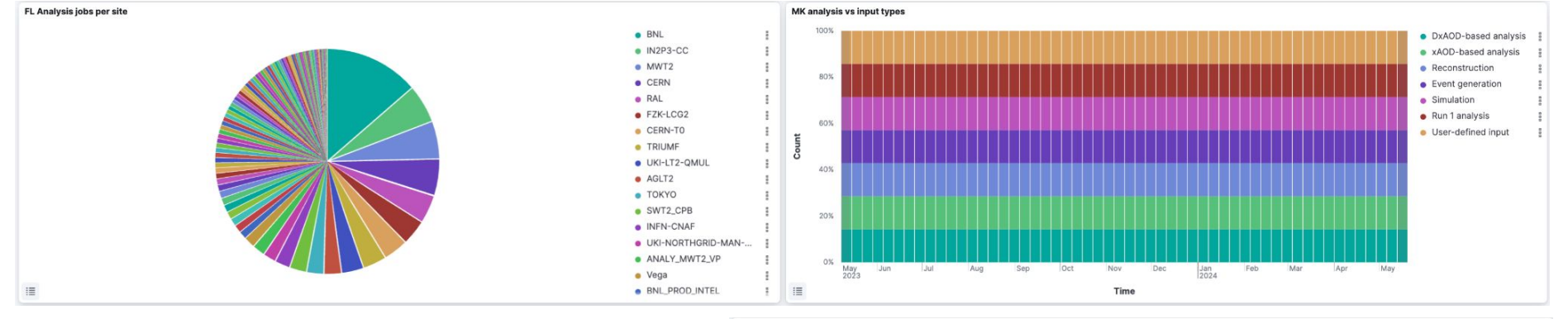

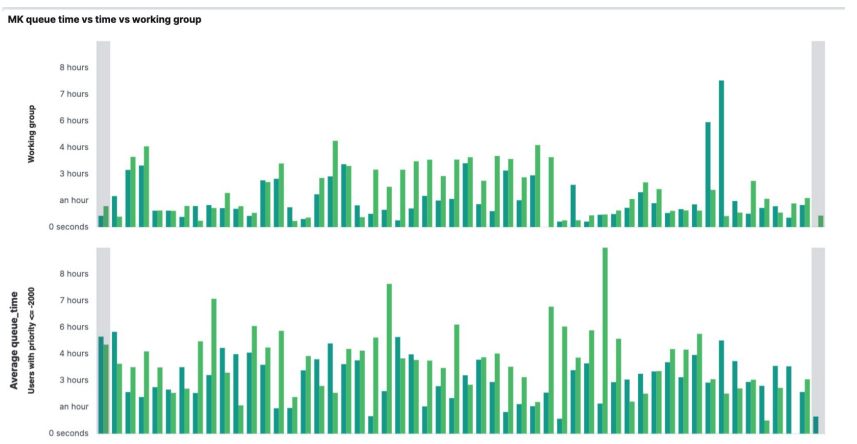

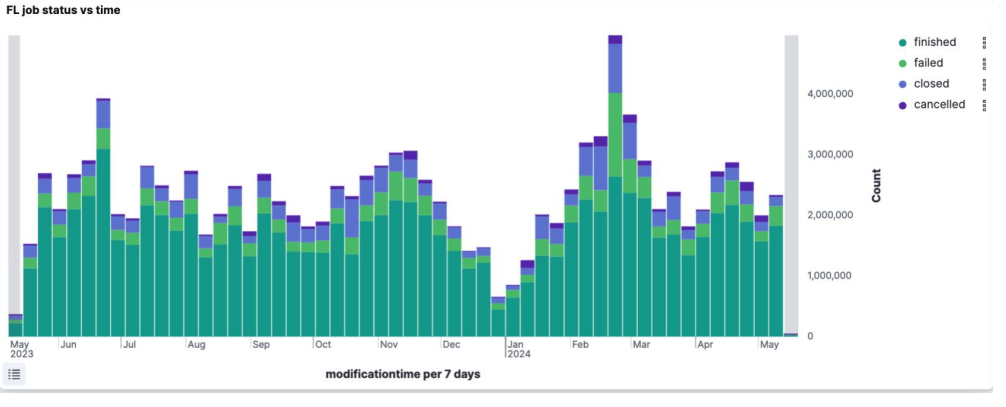

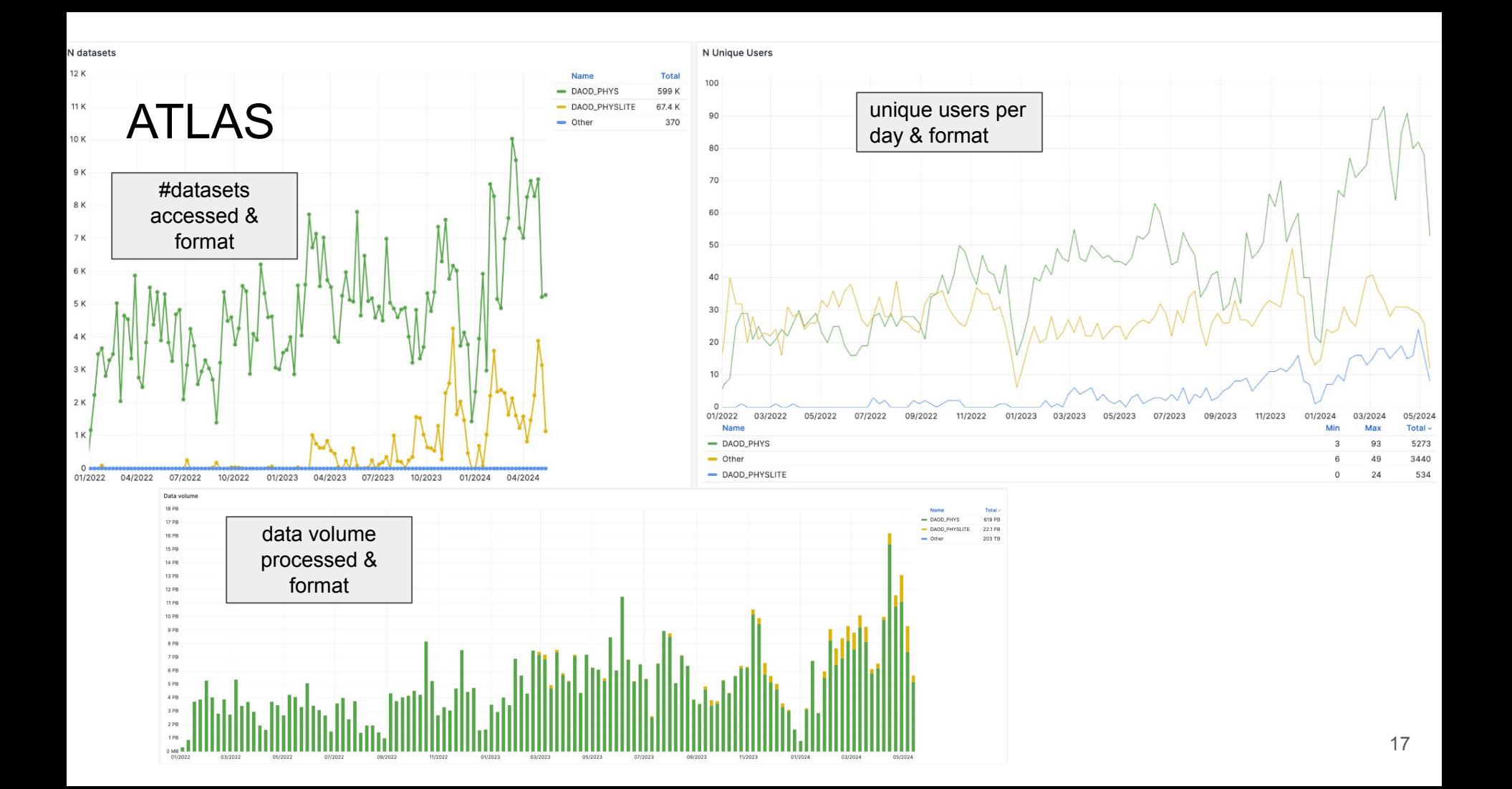

### discussion time!

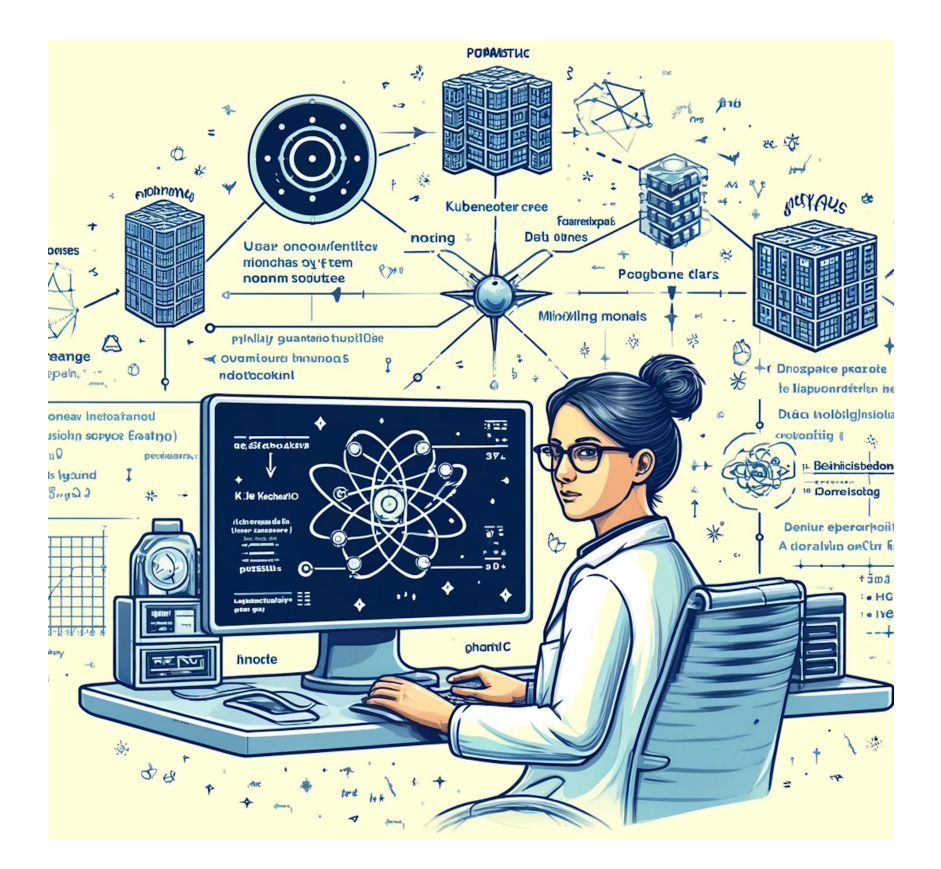

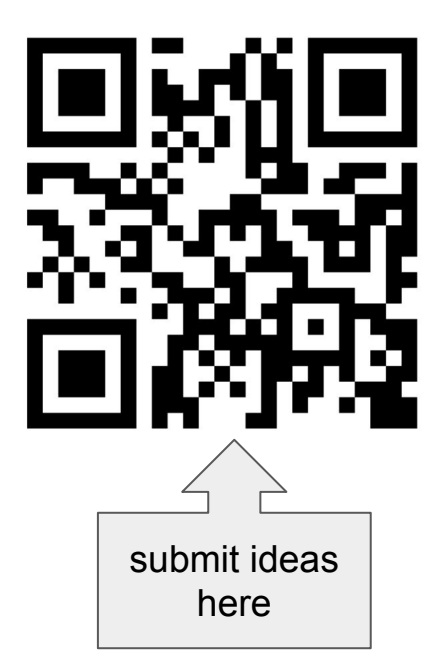

[link](https://forms.gle/yD96jbf4EwFU9tTz5)